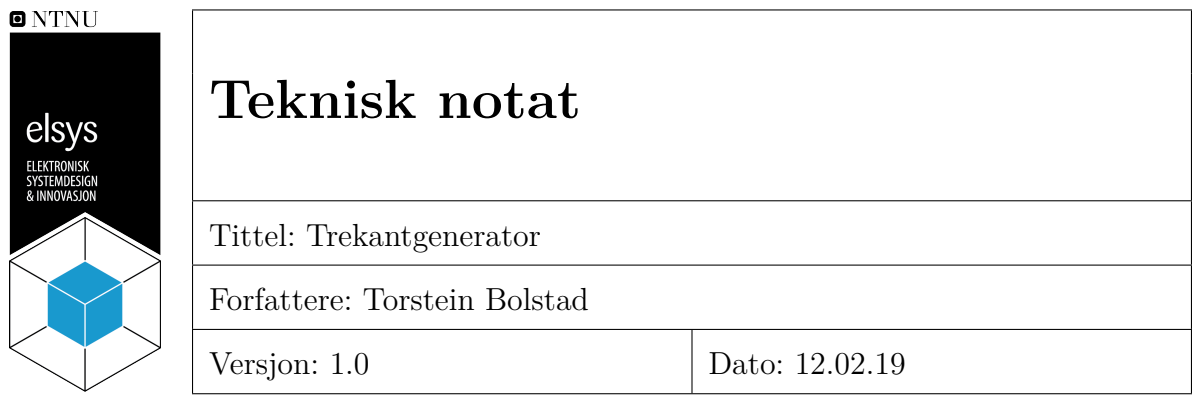

#### **Innhold**

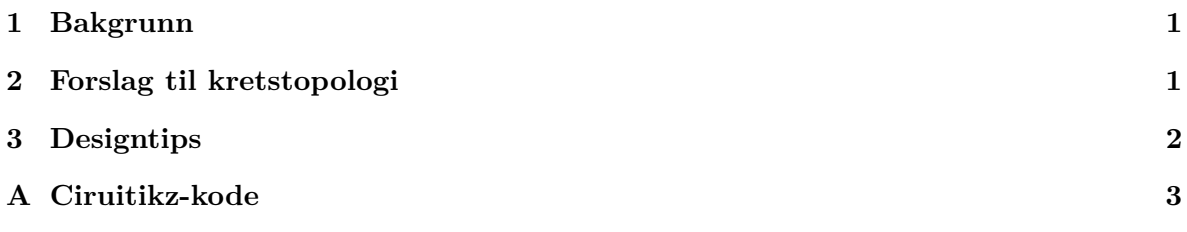

# <span id="page-0-0"></span>**1 Bakgrunn**

Periodiske signaler med en gitt frekvens er nyttig i mange forskjellige sammenhenger. I dette notatet skal vi se på hvordan et trekantsignal kan genereres.

Frekvensnøyaktigheten til en oscillator som er spesifisert for en bestemt frekvens, betegnes ofte i ppm (parts per million). Det vil si hvor mange milliontedelers avvik fra den spesifiserte frekvensen som tillates. Anta at oscillatoren er spesifisert til å svinge med frekvens  $f_0$  og svinger med aktuell frekvens *f*. Dersom maksimalt avvik fra spesifisert frekvens er ∆*Fmax* ppm, må altså faktisk avvik $\Delta f = f - f_0$ oppfylle

$$
\frac{|\Delta f|}{f_0} \le \Delta f_{max} / 10^6.
$$

### <span id="page-0-1"></span>**2 Forslag til kretstopologi**

Vi tar utgangspunkt i kretsen som ble regnet på i regneøving 3 som vist i figur [1.](#page-1-1) For full analyse av denne kretsen se øving 3 og løsningsforslaget til øving 3.

<span id="page-1-1"></span>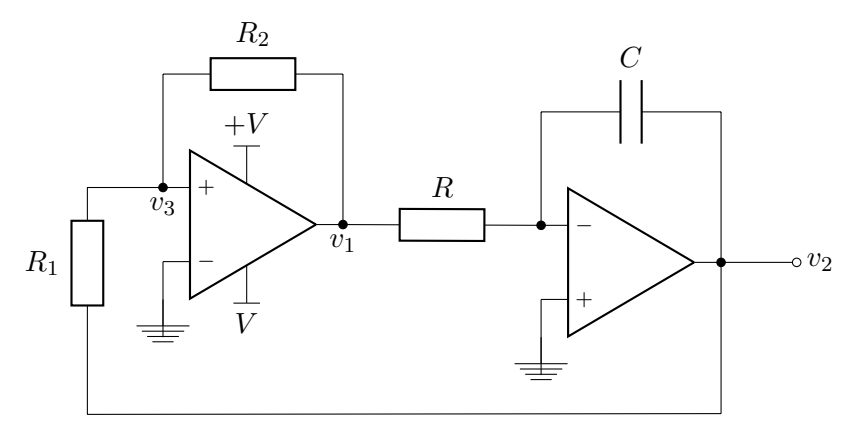

**Figur 1:** Den foreslåtte kretstopologien. Spenningen  $v_2$  vil her ha form som et trekantsignal.

#### <span id="page-1-0"></span>**3 Designtips**

For å realisere en trekantgenerator som gir et signal med en gitt frekvens *f*<sup>0</sup> har vi flere frihetsgrader. D.v.s. det er flere ukjente enn likninger. Vi setter  $f_0 = 1/(2(T_f + T_s))$  og ser at frekensen er avhengig av motstandene  $R_1, R_2$ , tidskonstanten  $\tau = RC$  gitt av motstanden *R* og kapasitansen *C*, stigeraten *SR* og forsyningsspenningen *V* (om vi antar at utgangsspenningen til komparatoren *v*<sup>1</sup> er lik forsyningsspenningen). *SR* vet vi fra databladet til operasjonsforsterkeren og for *V* kan det være praktisk å bruke 5 V. Nå kan det virke rett frem å bare velge *R*1, *R*2, *R* og *C* som gir ønsker *f*0, men det er flere praktiske hensyns å tenke på:

- Komparatoren slik den er koblet opp i figur [1](#page-1-1) fungerer dårlig med  $v_3$  over omtrent [4.2] V om du bruker LF353P. Dette kan du teste selv ved å måle utgangen av komparatoren med skopet og sette forskjellige spenninger på  $v_3$ .  $v_3 = v_2 + R_1/(R_1 + R_2)(v_1 - v_2)$ , derfor må *R*<sup>2</sup> være stor nok i forhold til *R*<sup>1</sup> og *v*<sup>2</sup> må ikke bli for høy.
- Slik som diskutert i øving 3 vil vi bruke motstander av "passe" verdier.
- Amplituden til *v*<sup>2</sup> må være slik at operasjonsforsterkeren ikke gå i metning og heller ikke bli så stor at *v*<sub>3</sub> blir for høy. Amplituden er gitt av  $A' + \Delta A$  hvor  $A'$  og  $\Delta A$  er gitt i øving 3.
- Ofte vil  $A' >> \Delta A$  og  $T_f >> T_s$ . Dermed blir amplituden avhengig av  $R_1$  og  $R_2$ , mens frekvensen er også avhengig av *τ* . Dermed kan vi, som en først tilnærming, velge *R*<sup>1</sup> og  $R_2$  slik at komparatoren fungerer og  $\tau$  slik at frekvensen blir rett.

## <span id="page-2-0"></span>**A Ciruitikz-kode**

Inkluder dette før \begin{document}:

```
\ usepackage [ europeanresistors ]{ circuitikz }
\ tikzset { opampdownlbl /. style ={
              below ,
              draw =none ,
              append after command ={
                   (\ tikzlastnode . north ) edge ([ shift ={( -5pt ,0 pt) }]\ tikzlastnode . north )
                        edge ([shift={(+5pt,0pt)}]\tikzlastnode.north)
              \}.
         opampuplbl /. style ={
              above ,
              draw =none ,
              append after command ={
                  (\tilde{\text{tikzlastnode} . south) edge ([shift={(-5pt,0pt)}])\tilde{\text{tikzlastnode} . south)}edge ([shift={(+5pt,0pt)}]\tikzlastnode south)
              }}
}
```

```
Kode for figur 1:
```

```
\ begin { figure }[ htbp ]
\ centering
\ begin { circuitikz }
  \ draw
  (0, 0) node [op amp, yscale = -1] (\text{opamp}) {}
  (\text{opamp.}+) \text{ to } [\text{short, -}] +(-1, 0)to [R, 1 - = R_1, 1, -] ++(0,-2)
  to[short,-] ++(0, -1) coordinate (v2v3)(\texttt{opamp.+}) to [short, *-] ++(0,1.5) coordinate (leftR)
  to [R, 1=8R_2$] (leftR - | opamp.out)
  to[short , -*] ( opamp . out) node [ below ]{$ v _1$} coordinate (V1)
  (\text{opamp.-}) to node [ground]\{\} ++(0,-1)
  (\text{opamp.up}) ++ (0, -.5) node [opampdownlbl] {\text{SVS}} -- (opamp.up)
  (\text{opamp. down}) ++ (0, .5) node [\text{opampup1bl}] \{$+V$} -- (\text{opamp. down})(\text{opamp.}) to node [below]\{\$v_3\}$ (\text{opamp.}))
  (5, -0.5) node [op amp] (opamp) \{( opamp . -) to [R, 1 - = R, -] (V1)
  (opamp.-) to [short, *-] ++(0,1.5) coordinate (leftC)
  to [C, 1^{\sim} = $C$] (leftC - | opamp . out)
  to[short , -*] ( opamp . out)
  to [short, -0] +-(1,0) node [right] {\ v_2}
  (\text{opamp.}+) to node [ground]\{\} ++(0,-1)
  (opamp.out) to [short, -] ++(0, -2)to [short, -] (v2v3);
\ end { circuitikz }
\ caption {Bla bla .}
\label { fig : trekantoscillator }
\ end { figure }
```